# Package 'prospectr'

July 19, 2022

<span id="page-0-0"></span>Type Package

Title Miscellaneous Functions for Processing and Sample Selection of Spectroscopic Data

Version 0.2.5

Date 2022-07-18

Author Antoine Stevens [aut, cre] (<<https://orcid.org/0000-0002-1588-7519>>), Leonardo Ramirez-Lopez [aut, cre] (<<https://orcid.org/0000-0002-5369-5120>>), Guillaume Hans [ctb] (<<https://orcid.org/0000-0002-6503-5760>>)

Maintainer Leonardo Ramirez-Lopez <ramirez.lopez.leo@gmail.com>

BugReports <https://github.com/l-ramirez-lopez/prospectr/issues>

Description Functions to preprocess spectroscopic data and conduct (representative) sample selection/calibration sampling.

License MIT + file LICENSE

URL <https://github.com/l-ramirez-lopez/prospectr>

# VignetteBuilder knitr

Suggests knitr, rmarkdown, formatR,

testthat, bookdown LinkingTo Rcpp,

RcppArmadillo

**Depends** R  $(>= 3.5.0)$ ,

Imports foreach, iterators,  $Rcpp (> = 1.0.1),$ mathjaxr  $(>= 1.0)$ , lifecycle  $(>= 0.2.0)$ 

RdMacros mathjaxr

RoxygenNote 7.2.1

NeedsCompilation yes

LazyData true

LazyDataCompression xz

<span id="page-1-0"></span>Repository CRAN Encoding UTF-8 Roxygen list(markdown = TRUE)

# R topics documented:

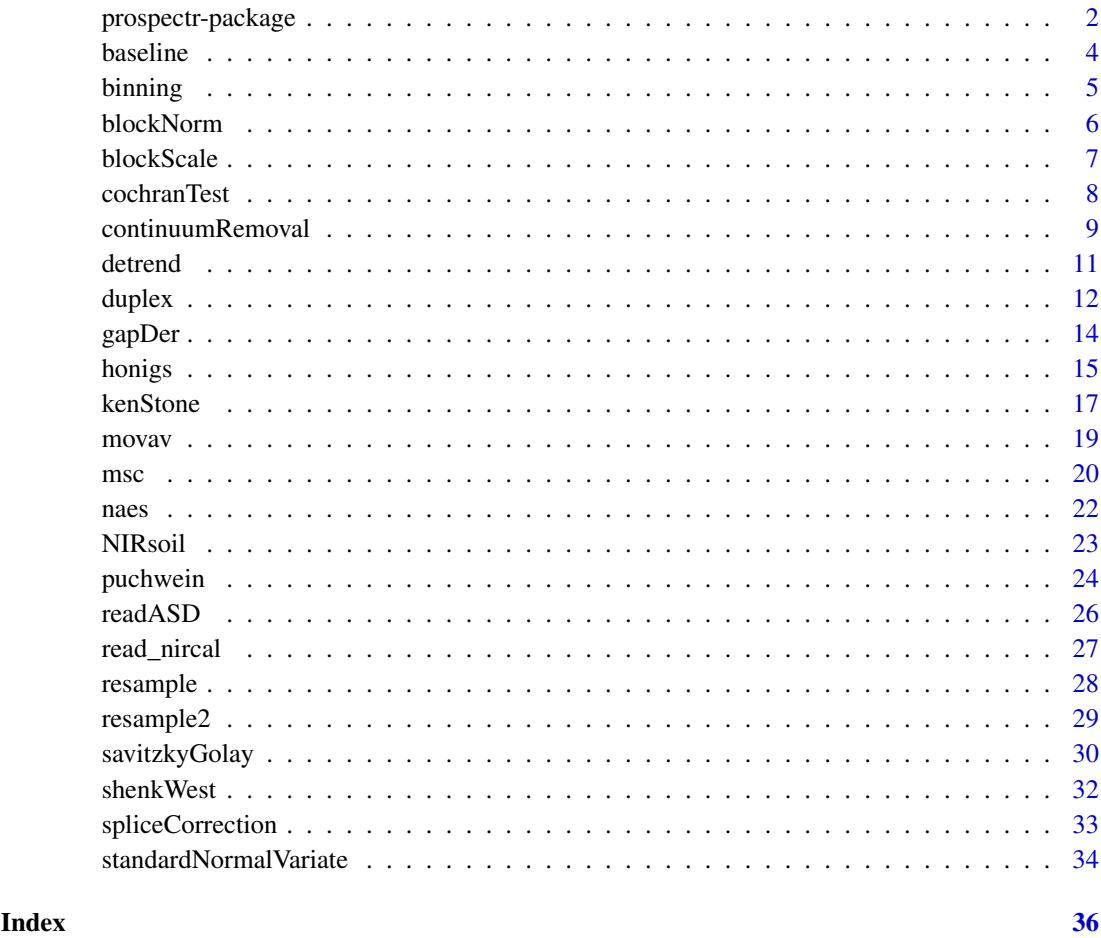

prospectr-package *Overview of the functions in the prospectr package*

# Description

#### Stable

Misc functions for spectral data

This package implements a number of R functions useful for pre-processing spectral data well as for selecting representaive samples/spectra. The functions included here are particularly useful in Near-Infrarred and Infrared Spectroscopy applications.

#### <span id="page-2-0"></span>prospectr-package 3

# Details

Currently, the following preprocessing functions are available:

- [resample](#page-27-1)
- [resample2](#page-28-1)
- [movav](#page-18-1)
- [standardNormalVariate](#page-33-1)
- [msc](#page-19-1)
- [detrend](#page-10-1)
- [baseline](#page-3-1)
- [blockScale](#page-6-1)
- [blockNorm](#page-5-1)
- [binning](#page-4-1)
- [savitzkyGolay](#page-29-1)
- [gapDer](#page-13-1)
- [continuumRemoval](#page-8-1)

For the selection of representative samples/observations for calibrating spectral models the following functions ca be used:

- [naes](#page-21-1)
- [honigs](#page-14-1)
- [shenkWest](#page-31-1)
- [kenStone](#page-16-1)
- [duplex](#page-11-1)
- [puchwein](#page-23-1)

Other useful functions are also available:

- [read\\_nircal](#page-26-1)
- [readASD](#page-25-1)
- [spliceCorrection](#page-32-1)
- [cochranTest](#page-7-1)

# Author(s)

Maintainer: Leonardo Ramirez-Lopez <ramirez.lopez.leo@gmail.com>

Authors:

- Antoine Stevens [\(ORCID\)](https://orcid.org/0000-0002-1588-7519)
- Leonardo Ramirez-Lopez [\(ORCID\)](https://orcid.org/0000-0002-5369-5120)

# See Also

Useful links:

- <https://github.com/l-ramirez-lopez/prospectr>
- Report bugs at <https://github.com/l-ramirez-lopez/prospectr/issues>

<span id="page-3-1"></span><span id="page-3-0"></span>baseline *baseline*

# Description

# Maturing

Fits a baseline to each spectrum in a matrix and removes it from the corresponding input spectrum. A vector can also be passed to this function.

# Usage

baseline(X, wav)

# Arguments

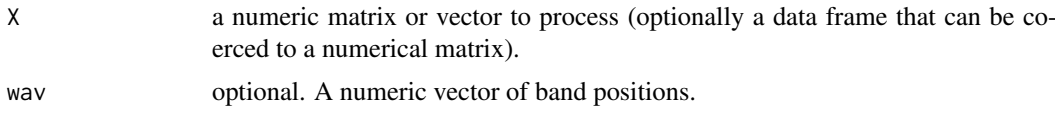

# Details

The baseline function find points lying on the convex hull of a spectrum, connects the points by linear interpolation and subtracts the interpolated line (baseline) from the corresponding spectrum.

# Value

a matrix or vector with the baselined spectra. The resulting matrix is output with an attribute called baselines which contain the spectra of the fitted baselines.

This function is similar to [continuumRemoval](#page-8-1) and it might replace some of its functionality in the future.

#### Author(s)

[Leonardo Ramirez-Lopez](https://orcid.org/0000-0002-5369-5120) with contributions from Mervin Manalili

#### See Also

[savitzkyGolay](#page-29-1), [movav](#page-18-1), [gapDer](#page-13-1), [binning](#page-4-1), [continuumRemoval](#page-8-1)

# Examples

```
data(NIRsoil)
wav <- as.numeric(colnames(NIRsoil$spc))
# plot of the 5 first absorbance spectra
matplot(wav,
  t(NIRsoil$spc[1:5, ]),
  type = "1",ylim = c(\emptyset, .6),
 xlab = "Wavelength /nm",
 ylab = "Absorbance"
\lambda
```
#### <span id="page-4-0"></span>binning 5

```
bs <- baseline(NIRsoil$spc, wav)
matlines(wav, t(bs[1:5, ]))
fitted_baselines <- attr(bs, "baselines")
matlines(wav, t(fitted_baselines[1:5, ]))
title("Original spectra, baselines and baselined spectra")
```
#### <span id="page-4-1"></span>binning *Signal binning*

# Description

Compute average values of a signal in pre-determined bins (col-wise subsets). The bin size can be determined either directly or by specifying the number of bins. Sometimes called boxcar transformation in signal processing

#### Usage

binning(X, bins, bin.size)

#### Arguments

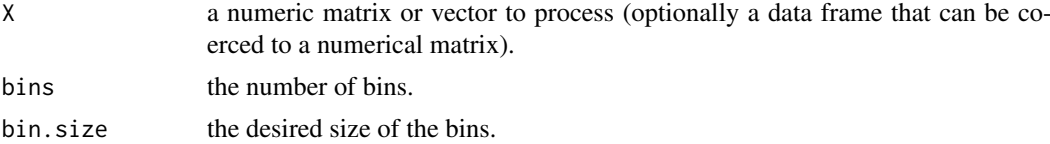

#### Value

a matrix or vector with average values per bin.

# Author(s)

Antoine Stevens & [Leonardo Ramirez-Lopez](https://orcid.org/0000-0002-5369-5120)

# See Also

[savitzkyGolay](#page-29-1), [movav](#page-18-1), [gapDer](#page-13-1), [continuumRemoval](#page-8-1)

# Examples

```
data(NIRsoil)
wav <- as.numeric(colnames(NIRsoil$spc))
```

```
# 5 first spectra
matplot(wav, t(NIRsoil$spc[1:5, ]),
  type = "1",xlab = "Wavelength /nm",
 ylab = "Absorbance"
)
```

```
# bin means
matpoints(as.numeric(colnames(NIRsoil$spc_binned)),
  t(NIRsoil$spc_binned[1:5, ]),
 pch = 1:5\lambdaNIRsoil$spc_binned <- binning(NIRsoil$spc, bins = 20)
dim(NIRsoil$spc_binned) # 20 bins
# 5 first spectra
matplot(wav,
  t(NIRsoil$spc[1:5, ]),
  type = "1",xlab = "Wavelength /nm",
 ylab = "Absorbance"
)
# bin means
matpoints(as.numeric(colnames(NIRsoil$spc_binned)),
  t(NIRsoil$spc_binned[1:5, ]),
  pch = 1:5)
```
<span id="page-5-1"></span>blockNorm *Sum of squares block weighting*

#### Description

Sum of squares block weighting: allows to scale blocks of variables, but keeping the relative weights of the variables inside a block.

# Usage

```
blockNorm(X, targetnorm = 1)
```
# Arguments

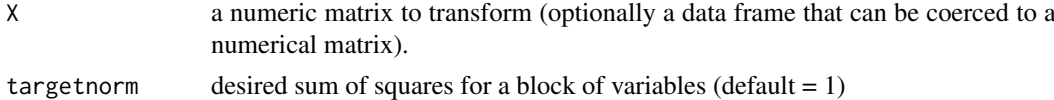

# Details

The function computes a scaling factor, which, multiplied by the input matrix, produces a matrix with a pre–determined sum of squares.

# Value

a list with components Xscaled, the scaled matrix and f, the scaling factor

#### Note

This is a R port of the 'MBnorm.m' function of the MB matlab toolbox by Fran van den Berg which can be found at: <http://www.models.life.ku.dk/~courses/MBtoolbox/mbtmain.htm>

#### <span id="page-6-0"></span>blockScale 7

#### Author(s)

Antoine Stevens

#### References

Eriksson, L., Johansson, E., Kettaneh, N., Trygg, J., Wikstrom, C., and Wold, S., 2006. Multi- and Megavariate Data Analysis. MKS Umetrics AB.

# See Also

[blockScale](#page-6-1), [standardNormalVariate](#page-33-1), [detrend](#page-10-1)

# Examples

```
X \leftarrow matrix(rnorm(100), ncol = 10)# Block normalize to sum of square equals to 1
res <- blockNorm(X, targetnorm = 1)
sum(res$Xscaled^2) # check
```
# <span id="page-6-1"></span>blockScale *Hard or soft block scaling*

# Description

Hard or soft block scaling of a spectral matrix to constant group variance. In multivariate calibration, block scaling is used to down-weight variables, when one block of variables dominates other blocks. With hard block scaling, the variables in a block are scaled so that the sum of their variances equals 1. When soft block scaling is used, the variables are scaled such that the sum of variable variances is equal to the square root of the number of variables in a particular block.

#### Usage

```
blockScale(X, type = 'hard', sigma2 = 1)
```
# Arguments

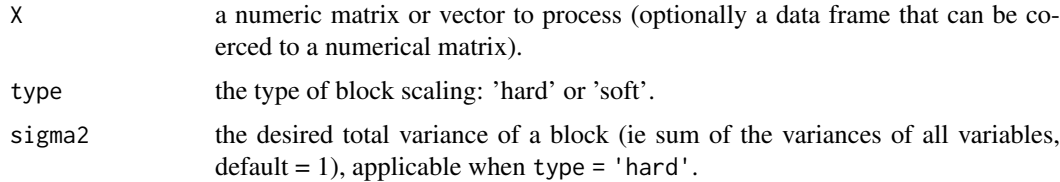

# Value

a list with Xscaled, the scaled matrix and f, the scaling factor.

# Author(s)

Antoine Stevens

#### <span id="page-7-0"></span>References

Eriksson, L., Johansson, E., Kettaneh, N., Trygg, J., Wikstrom, C., and Wold, S., 2006. Multi- and Megavariate Data Analysis. MKS Umetrics AB.

#### See Also

[blockNorm](#page-5-1), [standardNormalVariate](#page-33-1), [detrend](#page-10-1)

#### Examples

```
X \leftarrow matrix(rnorm(100), ncol = 10)
# Hard block scaling
res <- blockScale(X)
# sum of column variances == 1
apply(res$Xscaled, 2, var)
```
<span id="page-7-1"></span>cochranTest *Cochran* C *Test*

#### Description

Detects and removes replicate outliers in data series based on the Cochran *C* test for homogeneity in variance.

# Usage

```
cochranTest(X, id, fun = 'sum', alpha = 0.05)
```
#### Arguments

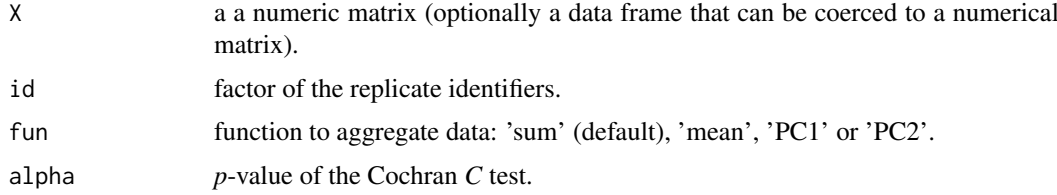

#### Details

The Cochran *C* test is test whether a single estimate of variance is significantly larger than a a group of variances. It can be computed as:

$$
RMSD = \sqrt{\frac{1}{n} \sum_{i=1}^{n} (y_i - \ddot{y}_i)^2}
$$

where  $y_i$  is the value of the side variable of the *i*th sample,  $\ddot{y}_i$  is the value of the side variable of the nearest neighbor of the *i*th sample and  $n$  is the total number of observations.

For multivariate data, the variance  $S_i^2$  can be computed on aggregated data, using a summary function (fun argument) such as sum, mean, or first principal components ('PC1' and 'PC2').

#### <span id="page-8-0"></span>continuumRemoval 9

An observation is considered to have an outlying variance if the Cochran *C* statistic is higher than an upper limit critical value  $C_{UL}$  which can be evaluated with ('t Lam, 2010):

$$
C_{UL}(\alpha, n, N) = 1 + \left[\frac{N-1}{F_c(\alpha/N, (n-1), (N-1)(n-1))}\right]^{-1}
$$

where  $\alpha$  is the *p*-value of the test, *n* is the (average) number of replicates and  $F_c$  is the critical value of the Fisher's F ratio.

The replicates with outlying variance are removed and the test can be applied iteratively until no outlying variance is detected under the given *p*-value. Such iterative procedure is implemented in cochranTest, allowing the user to specify whether a set of replicates must be removed or not from the dataset by graphical inspection of the outlying replicates. The user has then the possibility to (i) remove all replicates at once, (ii) remove one or more replicates by giving their indices or (iii) remove nothing.

#### Value

a list with components:

- 'X' input matrix from which outlying observations (rows) have been removed
- 'outliers' numeric vector giving the row indices of the input data that have been flagged as outliers

# Note

The test assumes a balanced design (i.e. data series have the same number of replicates).

#### Author(s)

Antoine Stevens

#### References

Centner, V., Massart, D.L., and De Noord, O.E., 1996. Detection of inhomogeneities in sets of NIR spectra. Analytica Chimica Acta 330, 1-17.

R.U.E. 't Lam (2010). Scrutiny of variance results for outliers: Cochran's test optimized. Analytica Chimica Acta 659, 68-84.

[https://en.wikipedia.org/wiki/Cochran's\\_C\\_test](https://en.wikipedia.org/wiki/Cochran)

<span id="page-8-1"></span>continuumRemoval *Continuum Removal*

#### Description

#### Maturing

Compute the continuum removed values of a data matrix or vector

#### Usage

continuumRemoval(X, wav, type =  $c("R", "A")$ , interpol = c("linear", "spline"), method = c("division", "substraction"))

# <span id="page-9-0"></span>Arguments

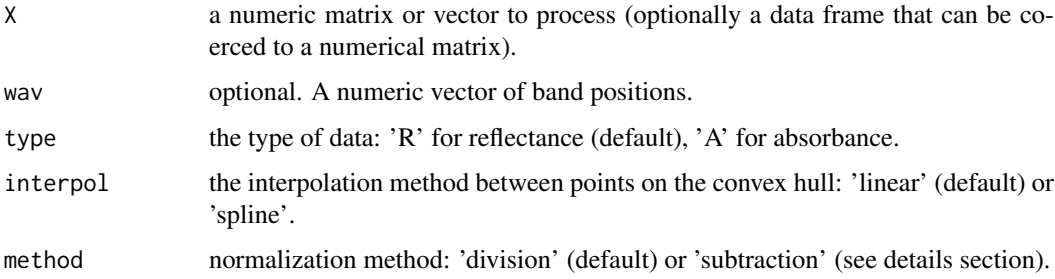

# Details

The continuum removal technique was introduced by Clark and Roush (1984) as a method to highlight energy absorption features of minerals. It can be viewed as a way to perform albedo normalization. The algorithm find points lying on the convex hull (local maxima or envelope) of a spectrum, connects the points by linear or spline interpolation and normalizes the spectrum by dividing (or subtracting) the input data by the interpolated line.

# Value

a matrix or vector with the filtered spectra.

# Author(s)

Antoine Stevens & [Leonardo Ramirez-Lopez](https://orcid.org/0000-0002-5369-5120)

#### References

Clark, R.N., and Roush, T.L., 1984. Reflectance Spectroscopy: Quantitative Analysis Techniques for Remote Sensing Applications. J. Geophys. Res. 89, 6329-6340.

# See Also

[savitzkyGolay](#page-29-1), [movav](#page-18-1), [gapDer](#page-13-1), [binning](#page-4-1)

# Examples

```
data(NIRsoil)
wav <- as.numeric(colnames(NIRsoil$spc))
# plot of the 10 first abs spectra
matplot(wav,
  t(NIRsoil$spc[1:10, ]),
  type = "1",
 ylim = c(\emptyset, .6),
 xlab = "Wavelength /nm",
 ylab = "Abs"
)
# # type = 'A' is used for absorbance spectra
cr <- continuumRemoval(NIRsoil$spc, wav, type = "A")
matlines(wav, t(cr[1:10, ]))
```
<span id="page-10-1"></span><span id="page-10-0"></span>

#### Description

Normalizes each row of an input matrix by applying a SNV transformation followed by fitting a second order linear model and returning the fitted residuals.

#### Usage

 $determined(X, wav, p = 2)$ 

#### Arguments

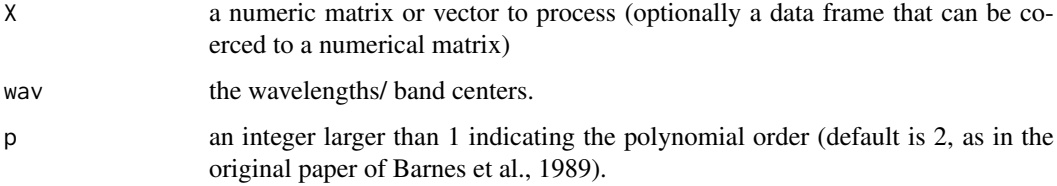

# Details

The detrend is a row-wise transformation that allows to correct for wavelength-dependent scattering effects (variations in curvilinearity). A p order polynomial is fit for each spectrum  $(x<sub>i</sub>)$  using the vector of bands ( $\lambda$ , e.g. wavelengths) as explanatory variable as follows:

$$
x_i = a\lambda^p + \ldots + b\lambda + c + e_i
$$

were a, b, c are estimated by least squares, and  $e_i$  are the spectral residuals of the least square fit. The residuals of the ith correspond to the ith detrended spectrum.

# Value

a matrix or vector with the detrended data.

#### Author(s)

Antoine Stevens and [Leonardo Ramirez-Lopez](https://orcid.org/0000-0002-5369-5120)

#### References

Barnes RJ, Dhanoa MS, Lister SJ. 1989. Standard normal variate transformation and de-trending of near-infrared diffuse reflectance spectra. Applied spectroscopy, 43(5): 772-777.

# See Also

[standardNormalVariate](#page-33-1), [blockScale](#page-6-1), [blockNorm](#page-5-1)

# Examples

```
data(NIRsoil)
wav <- as.numeric(colnames(NIRsoil$spc))
# conversion to reflectance
opar <- par(no.readonly = TRUE)
par(mfrow = c(2, 1), mar = c(4, 4, 2, 2))# plot of the 10 first spectra
matplot(wav, t(NIRsoil$spc[1:10, ]),
  type = "1",xlab = ",
 ylab = "Absorbance"
)
mtext("Raw spectra")
det <- detrend(NIRsoil$spc, wav)
matplot(wav, t(det[1:10, ]),
  type = "1",xlab = "Wavelength /nm",
 ylab = "Absorbance"
\lambdamtext("Detrend spectra")
par(opar)
```
<span id="page-11-1"></span>duplex *DUPLEX algorithm for calibration sampling*

# Description

Select calibration samples from a large multivariate data using the DUPLEX algorithm

# Usage

```
duplex(X,
       k,
       metric = c("mahal", "euclid"),
       pc,
       group,
       .center = TRUE,
       .scale = FALSE)
```
# Arguments

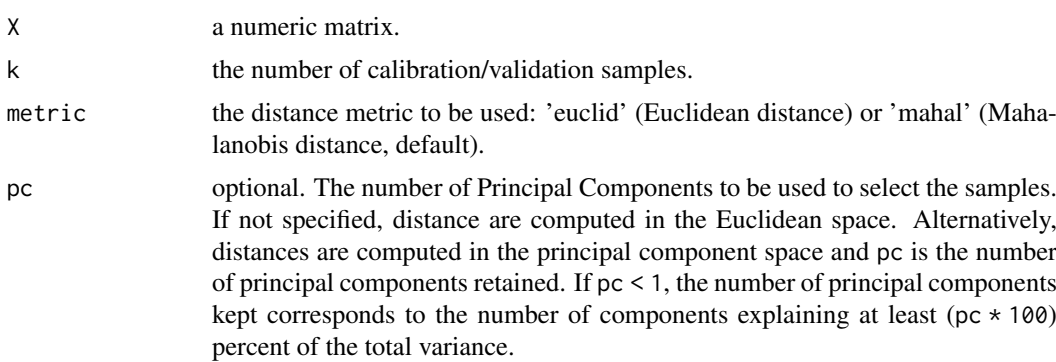

<span id="page-11-0"></span>

#### <span id="page-12-0"></span>duplex the contract of the contract of the contract of the contract of the contract of the contract of the contract of the contract of the contract of the contract of the contract of the contract of the contract of the con

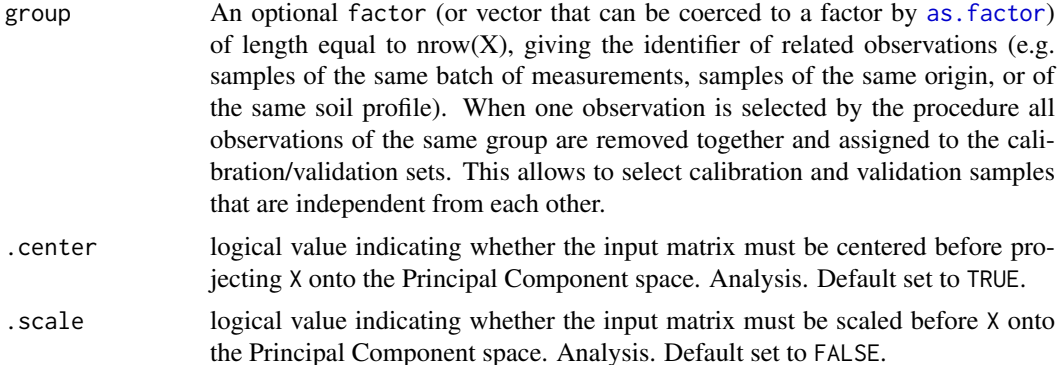

#### Details

The DUPLEX algorithm is similar to the Kennard-Stone algorithm (see [kenStone](#page-16-1)) but allows to select both calibration and validation points that are independent. Similarly to the Kennard-Stone algorithm, it starts by selecting the pair of points that are the farthest apart. They are assigned to the calibration sets and removed from the list of points. Then, the next pair of points which are farthest apart are assigned to the validation sets and removed from the list. In a third step, the procedure assigns each remaining point alternatively to the calibration and validation sets based on the distance to the points already selected. Similarly to the Kennard-Stone algorithm, the default distance metric used by the procedure is the Euclidean distance, but the Mahalanobis distance can be used as well using the pc argument (see [kenStone](#page-16-1)).

# Value

a list with components:

- 'model' numeric vector giving the row indices of the input data selected for calibration
- 'test' numeric vector giving the row indices of the input data selected for validation
- 'pc' if the pc argument is specified, a numeric matrix of the scaled pc scores

#### Author(s)

Antoine Stevens & [Leonardo Ramirez-Lopez](https://orcid.org/0000-0002-5369-5120)

# References

Kennard, R.W., and Stone, L.A., 1969. Computer aided design of experiments. Technometrics 11, 137-148.

Snee, R.D., 1977. Validation of regression models: methods and examples. Technometrics 19, 415-428.

# See Also

[kenStone](#page-16-1), [honigs](#page-14-1), [shenkWest](#page-31-1), [naes](#page-21-1)

# Examples

```
data(NIRsoil)
sel \leq duplex(NIRsoil$spc, k = 30, metric = "mahal", pc = .99)
plot(selfpc[, 1:2], xlab = "PC1", ylab = "PC2")points(sel$pc[sel$model, 1:2], pch = 19, col = 2) # points selected for calibration
```

```
points(sel$pc[sel$test, 1:2], pch = 18, col = 3) # points selected for validation
# Test on artificial data
X \le - expand.grid(1:20, 1:20) + rnorm(1e5, 0, .1)
plot(X[, 1], X[, 2], xlab = "VAR1", ylab = "VAR2")
sel \leftarrow \text{duplex}(X, k = 25, \text{ metric} = "mahal")points(X[sel$model, ], pch = 19, col = 2) # points selected for calibration
points(X[sel$test, ], pch = 15, col = 3) # points selected for validation
```
# <span id="page-13-1"></span>gapDer *Gap-Segment derivative*

# Description

Gap-Segment derivatives of a data matrix or vector

#### Usage

 $gapDer(X, m = 1, w = 1, s = 1, delta.wav)$ 

# Arguments

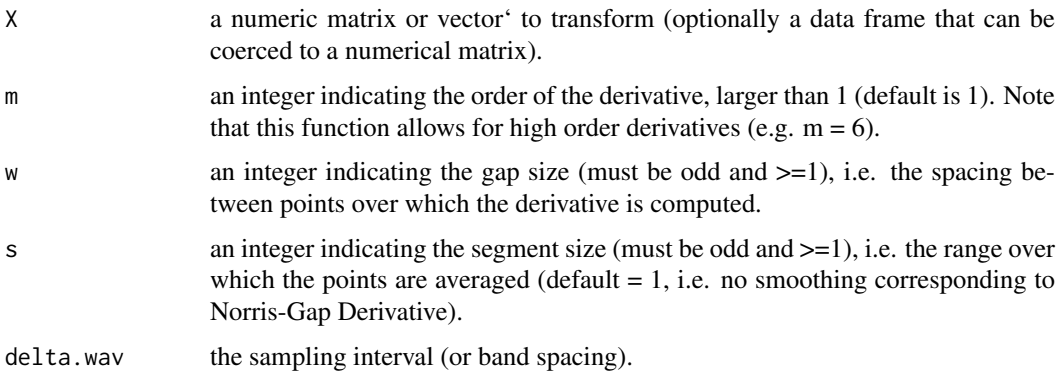

#### Details

In this type of derivatives, the gap size denotes the length of the x interval that separates the two segments that are averaged. A detailed explanation of gap segment derivatives can be found in Hopkins (2001).

The sampling interval specified with the delta.wav argument is used for scaling and get numerically correct derivatives.

The convolution function is written in C++/Rcpp for faster computations.

#### Value

a matrix or vector with the filtered signal(s)

#### Author(s)

Antoine Stevens and [Leonardo Ramirez-Lopez](https://orcid.org/0000-0002-5369-5120)

<span id="page-13-0"></span>

#### <span id="page-14-0"></span>honigs and the contract of the contract of the contract of the contract of the contract of the contract of the contract of the contract of the contract of the contract of the contract of the contract of the contract of the

#### References

Hopkins, D. W. (2001). What is a Norris derivative?. NIR news, 12(3), 3-5.

#### See Also

[savitzkyGolay](#page-29-1), [movav](#page-18-1), [binning](#page-4-1), [continuumRemoval](#page-8-1)

#### Examples

```
data(NIRsoil)
opar <- par(no.readonly = TRUE)
par(mfrow = c(2, 2), mar = c(4, 4, 2, 2))# plot of the 10 first spectra
matplot(as.numeric(colnames(NIRsoil$spc)),
  t(NIRsoil$spc[1:10, ]),
  type = "l",
 xlab = "",
 ylab = "Absorbance"
\lambdamtext("Raw spectra")
der \leq gapDer(NIRsoil$spc, m = 1, w = 1, s = 1, delta.wav = 2)
matplot(as.numeric(colnames(der)),
  t(der[1:10, ]),
  type = "1",xlab = "Wavelength /nm",
 ylab = "gap derivative"
)
mtext("1st derivative spectra")
der \leq gapDer(NIRsoil$spc, m = 1, w = 11, s = 1, delta.wav = 2)
matplot(as.numeric(colnames(der)), t(der[1:10, ]),
 type = "1",xlab = "Wavelength /nm",
 ylab = "gap derivative"
\lambdamtext("1st derivative spectra with a window size = 11 nm")
der \leq gapDer(NIRsoil$spc, m = 1, w = 11, s = 5, delta.wav = 2)
matplot(as.numeric(colnames(der)), t(der[1:10, ]),
  type = "1",xlab = "Wavelength /nm",
 ylab = "gap derivative"
)
mtext("1st derivative spectra with: window size: 11 nm, smoothing: 5 nm")
par(opar)
```
<span id="page-14-1"></span>honigs *Honigs algorithm for calibration sampling*

#### Description

Select calibration samples from a data matrix using the Honings et al. (1985) method

<span id="page-15-0"></span>16 honigs and the contract of the contract of the contract of the contract of the contract of the contract of the contract of the contract of the contract of the contract of the contract of the contract of the contract of

#### Usage

honigs(X, k, type)

#### Arguments

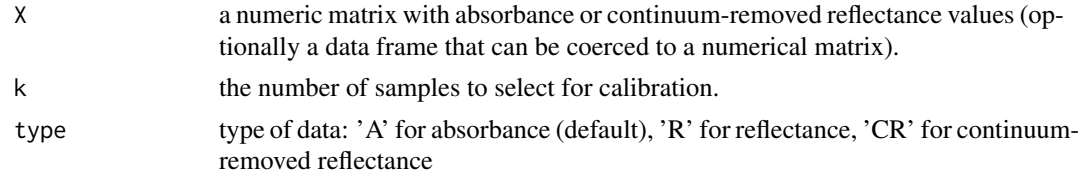

# **Details**

The Honigs algorithm is a simple method to select calibration samples based on their absorption features. Absorbance, reflectance and continuum-removed reflectance values (see [continuumRemoval](#page-8-1)) can be used (type argument). The algorithm can be described as follows: let A be a matrix of  $(i \times j)$ absorbance values:

- 1. the observation (row) with the maximum absolute absorbance  $(max(|A|))$  is selected and assigned to the calibration set.
- 2. a vector of weights W is computed as  $A_j / max_A$  where  $A_j$  is the column of A having the maximum absolute absorbance and  $max_A$  is the absorbance value corresponding to the maximum absolute absorbance of A
- 3. each row  $A_i$  is multiplied by the corresponding weight  $W_i$  and the resulting vector is subtracted from the original row  $A_i$ .
- 4. the row of the selected observation and the column with the maximum absolute absorbance is removed from the matrix
- 5. go back to step 1 and repeat the procedure until the desired number of selected samples is reached

The observation with the maximum absorbance is considered to have an unusual composition. The algorithm selects therefore this observation and remove from other samples the selected absorption feature by subtraction. Samples with low concentration related to this absorption will then have large negative absorption after the subtraction step and hence will be likely to be selected rapidly by the selection procedure as well.

#### Value

a list with components:

- 'model' numeric vector giving the row indices of the input data selected for calibration
- 'test' numeric vector giving the row indices of the remaining observations
- 'bands' indices of the columns used during the selection procedure

# Note

The selection procedure is sensitive to noisy features in the signal. The number of samples selected k selected by the algorithm cannot be greater than the number of wavelengths.

# Author(s)

Antoine Stevens

#### <span id="page-16-0"></span>kenStone and the set of the set of the set of the set of the set of the set of the set of the set of the set of the set of the set of the set of the set of the set of the set of the set of the set of the set of the set of

#### References

Honigs D.E., Hieftje, G.M., Mark, H.L. and Hirschfeld, T.B. 1985. Unique-sample selection via Near-Infrared spectral substraction. Analytical Chemistry, 57, 2299-2303

# See Also

[kenStone](#page-16-1), [naes](#page-21-1), [duplex](#page-11-1), [shenkWest](#page-31-1)

#### Examples

```
data(NIRsoil)
sel \le honigs(NIRsoil$spc, k = 10, type = "A")
wav <- as.numeric(colnames(NIRsoil$spc))
# spectral library
matplot(wav,
  t(NIRsoil$spc),
  type = "1",xlab = "wavelength /nm",
  ylab = "Abs",col = "grey50"\lambda# plot calibration spectra
matlines(wav,
  t(NIRsoil$spc[sel$model, ]),
  type = "1",xlab = "wavelength /nm",
 ylab = "Abs",1wd = 2,
 lty = 1)
# add bands used during the selection process
abline(v = wav[sel$bands])
```
<span id="page-16-1"></span>kenStone *Kennard-Stone algorithm for calibration sampling*

#### Description

Select calibration samples from a large multivariate data using the Kennard-Stone algorithm

#### Usage

```
kenStone(X, k, metric = "mahal", pc, group,
         .center = TRUE, .scale = FALSE, init = NULL)
```
#### Arguments

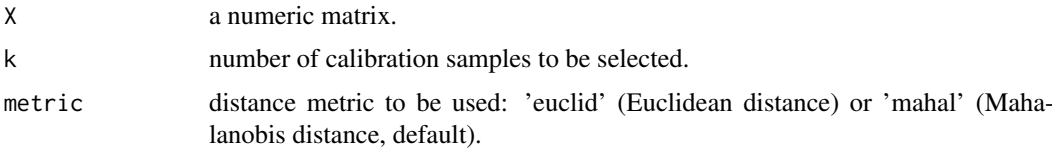

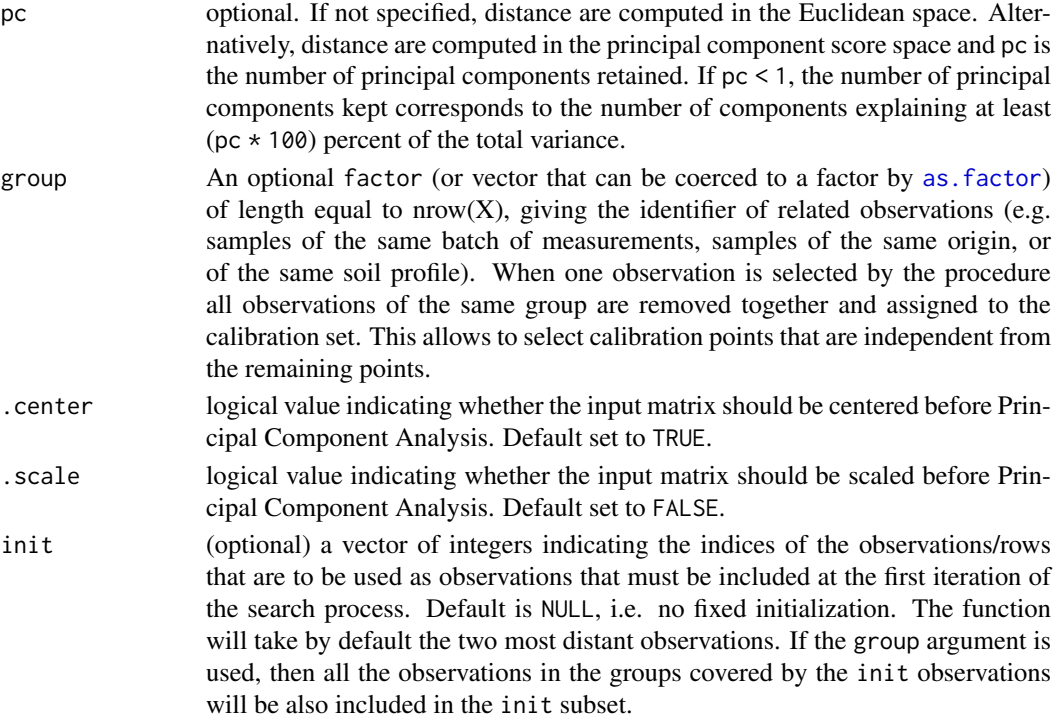

# Details

The Kennard–Stone algorithm allows to select samples with a uniform distribution over the predictor space (Kennard and Stone, 1969). It starts by selecting the pair of points that are the farthest apart. They are assigned to the calibration set and removed from the list of points. Then, the procedure assigns remaining points to the calibration set by computing the distance between each unassigned points  $i_0$  and selected points i and finding the point for which:

$$
d_{selected} = \max_{i_0}(\min_i(d_{i,i_0}))
$$

This essentially selects point  $i_0$  which is the farthest apart from its closest neighbors i in the calibration set. The algorithm uses the Euclidean distance to select the points. However, the Mahalanobis distance can also be used. This can be achieved by performing a PCA on the input data and computing the Euclidean distance on the truncated score matrix according to the following definition of the Mahalanobis  $H$  distance:

$$
H_{ij}^{2} = \sum_{a=1}^{A} (\hat{t}_{ia} - \hat{t}_{ja})^{2} / \hat{\lambda}_{a}
$$

where  $\hat{t}_{ia}$  is the  $a^{th}$  principal component score of point i,  $\hat{t}_{ja}$  is the corresponding value for point j,  $\hat{\lambda}_a$  is the eigenvalue of principal component a and A is the number of principal components included in the computation.

#### Value

a list with the following components:

- model: numeric vector giving the row indices of the input data selected for calibration
- test: numeric vector giving the row indices of the remaining observations
- pc: if the pc argument is specified, a numeric matrix of the scaled pc scores

<span id="page-17-0"></span>

#### <span id="page-18-0"></span>movav 19

#### Author(s)

Antoine Stevens & [Leonardo Ramirez-Lopez](https://orcid.org/0000-0002-5369-5120) with contributions from Thorsten Behrens and Philipp Baumann

# References

Kennard, R.W., and Stone, L.A., 1969. Computer aided design of experiments. Technometrics 11, 137-148.

# See Also

[duplex](#page-11-1), [shenkWest](#page-31-1), [naes](#page-21-1), [honigs](#page-14-1)

# Examples

```
data(NIRsoil)
sel <- kenStone(NIRsoil$spc, k = 30, pc = .99)
plot(sel$pc[, 1:2], xlab = "PC1", ylab = "PC2")
# points selected for calibration
points(sel$pc[sel$model, 1:2], pch = 19, col = 2)
# Test on artificial data
X <- expand.grid(1:20, 1:20) + rnorm(1e5, 0, .1)
plot(X, xlab = "VAR1", ylab = "VAR2")
sel \leq kenStone(X, k = 25, metric = "euclid")
points(X[sel$model, ], pch = 19, col = 2)
```
<span id="page-18-1"></span>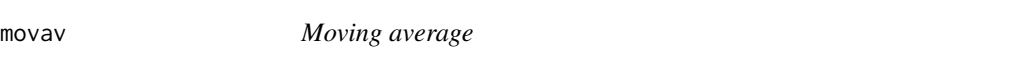

# Description

A simple moving average of a matrix or vector using a convolution function written in C++/Rcpp for fast computing

#### Usage

movav(X, w)

# Arguments

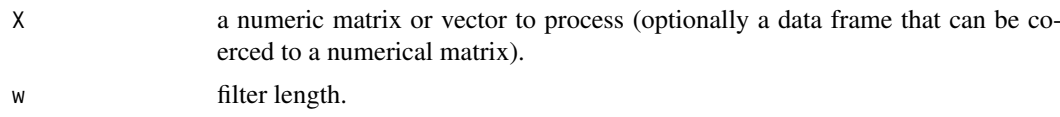

#### Value

a matrix or vector with the filtered signal(s)

# Author(s)

Antoine Stevens

<span id="page-19-0"></span>

# See Also

[savitzkyGolay](#page-29-1), [gapDer](#page-13-1), [binning](#page-4-1), [continuumRemoval](#page-8-1)

# Examples

```
data(NIRsoil)
wav <- as.numeric(colnames(NIRsoil$spc))
# adding some noise
NIRsoil$spc_noise <- NIRsoil$spc + rnorm(length(NIRsoil$spc), 0, 0.001)
matplot(wav,
  t(NIRsoil$spc_noise[1:10, ]),
  type = "1",lty = 1,xlab = "Wavelength /nm",
  ylab = "Absorbance",
  col = "grey"
\lambda# window size of 11 bands
NIRsoil$spc_mov <- movav(NIRsoil$spc_noise, w = 15)
# smoothed data
matlines(as.numeric(colnames(NIRsoil$spc_mov)),
  t(NIRsoil$spc_mov[1:10, ]),
  type = "1",lty = 1)
```
<span id="page-19-1"></span>msc *Multiplicative Scatter Correction (msc)*

# Description

#### Maturing

This function implements the multiplicative scatter correction method which attempts to remove physical light scatter by accounting for additive and multiplicative effects (Geladi et al., 1985).

# Usage

```
msc(X, ref_spectrum = colMeans(X))
```
# Arguments

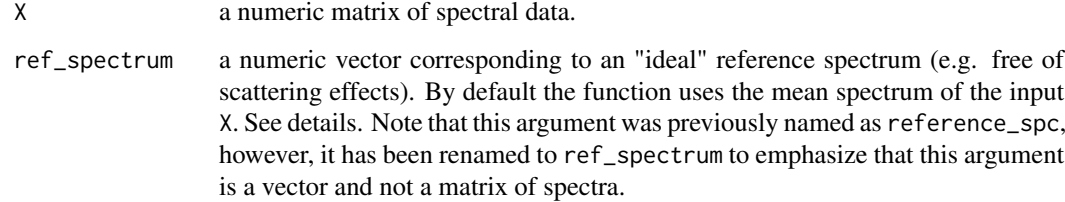

<span id="page-20-0"></span> $\text{msc}$  21

#### Details

The Multiplicative Scatter Correction (MSC) is a normalization method that attempts to account for additive and multiplicative effects by aligning each spectrum  $(x<sub>i</sub>)$  to an ideal reference one  $(x<sub>r</sub>)$  as follows:

$$
x_i = m_i x_r + a_i
$$

$$
MSC(x_i) = \frac{a_i - x_i}{m_i}
$$

where  $a_i$  and  $m_i$  are the additive and multiplicative terms respectively.

# Value

a matrix of normalized spectral data with an attribute which indicates the reference spectrum used.

# Author(s)

[Leonardo Ramirez-Lopez](https://orcid.org/0000-0002-5369-5120) and Guillaume Hans

# References

Geladi, P., MacDougall, D., and Martens, H. 1985. Linearization and Scatter-Correction for Near-Infrared Reflectance Spectra of Meat. Applied Spectroscopy, 39(3):491-500.

# See Also

[standardNormalVariate](#page-33-1), [detrend](#page-10-1), [blockScale](#page-6-1), [blockNorm](#page-5-1)

# Examples

```
data(NIRsoil)
NIRsoil$msc_spc <- msc(X = NIRsoil$spc)
# 10 first msc spectra
matplot(
  x = as.numeric(colnames(NIRsoil$msc_spc)),
 y = t(NIRsoil$msc_spc[1:10, ]),type = "1",xlab = "wavelength, nm",
 ylab = "msc"
)
# another example
spectra_a <- NIRsoil$spc[1:40, ]
spectra_b <- NIRsoil$spc[-(1:40), ]
spectra_a_msc <- msc(spectra_a, colMeans(spectra_a))
# correct spectra_a based on the reference spectrum used to correct
# spectra_a
spectra_b_msc <- msc(
  spectra_b,
  ref_spectrum = attr(spectra_a_msc, "Reference spectrum")
\lambda
```
#### Description

Perform a k-means sampling on a matrix for multivariate calibration

#### Usage

naes(X, k, pc, iter.max = 10, method = 0, .center = TRUE, .scale = FALSE)

#### Arguments

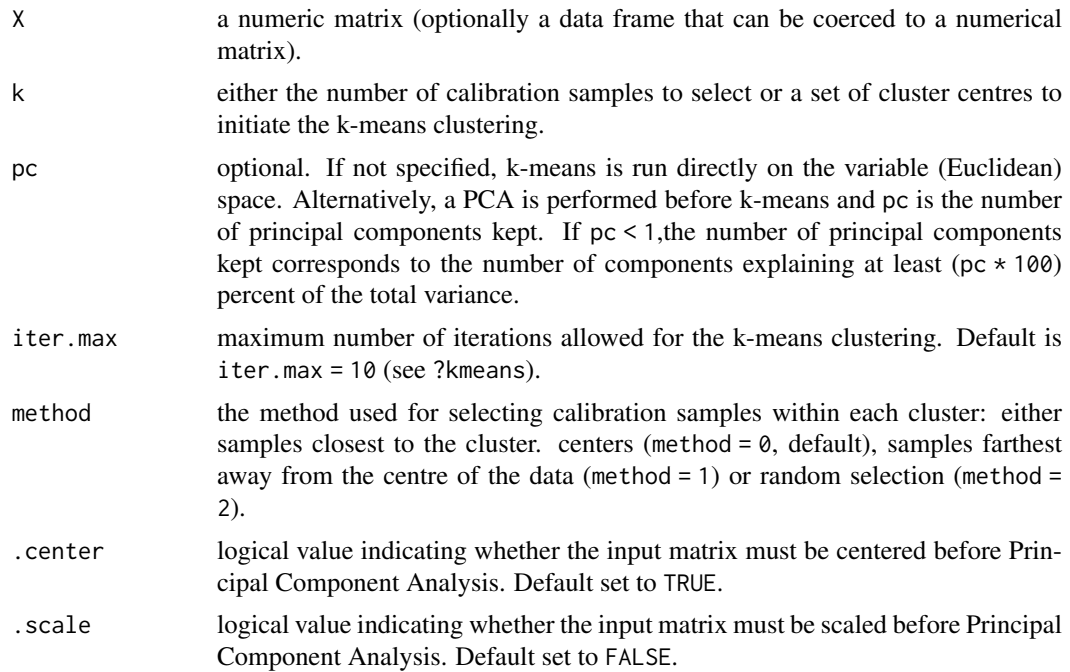

#### Details

K-means sampling is a simple procedure based on cluster analysis to select calibration samples from large multivariate datasets. The method can be described in three points (Naes et al.,2001):

- 1. Perform a PCA and decide how many principal component to keep,
- 2. Carry out a k-means clustering on the principal component scores and choose the number of resulting clusters to be equal to the number of desired calibration samples,
- 3. Select one sample from each cluster.

# Value

a list with components:

- 'model' numeric vector giving the row indices of the input data selected for calibration
- 'test' numeric vector giving the row indices of the remaining observations

#### <span id="page-21-1"></span><span id="page-21-0"></span>naes *k-means sampling*

#### <span id="page-22-0"></span>NIRsoil 23

- 'pc' if the pc argument is specified, a numeric matrix of the scaled pc scores
- 'cluster' integer vector indicating the cluster to which each point was assigned
- 'centers' a matrix of cluster centres

# Author(s)

Antoine Stevens & [Leonardo Ramirez-Lopez](https://orcid.org/0000-0002-5369-5120)

# References

Naes, T., 1987. The design of calibration in near infra-red reflectance analysis by clustering. Journal of Chemometrics 1, 121-134.

Naes, T., Isaksson, T., Fearn, T., and Davies, T., 2002. A user friendly guide to multivariate calibration and classification. NIR Publications, Chichester, United Kingdom.

# See Also

[kenStone](#page-16-1), [honigs](#page-14-1), [duplex](#page-11-1), [shenkWest](#page-31-1)

# Examples

```
data(NIRsoil)
sel <- naes(NIRsoil$spc, k = 5, p = .99, method = 0)
# clusters
plot(sel$pc[, 1:2], col = sel$cluster + 2)
# points selected for calibration with method = 0points(sel$pc[sel$model, 1:2],
  col = 2,
 pch = 19,
 cex = 1)
# pre-defined centers can also be provided
sel2 <- naes(NIRsoil$spc,
 k = sel$centers,
  p = .99, method = 1
)
# points selected for calibration with method = 1
points(sel$pc[sel2$model, 1:2],
 col = 1,
  pch = 15,
  cex = 1)
```
NIRsoil *NIRSoil*

#### Description

Soil spectral library of the 'Chimiometrie 2006' challenge. The database contains absorbance spectra of dried and sieved soil samples measured between 1100 nm and 2498 nm at 2 nm interval. The soil samples come from agricultural fields collected from all over the Walloon region in Belgium. Three parameters are associated with the spectral library: Nt (Total Nitrogen in g/Kg of dry soil), CEC (Cation Exchange Capacity in meq/100 g of dry soil) and Ciso (Carbon in g/100 g of dry soil). Carbon content has been measured following the ISO14235 method.

# Usage

data(NIRsoil)

# Format

A data.frame of 825 observations and 5 variables (where the spectral data is embedded in one variable NIRSoil\$spc).

# Details

The dataset includes 618 training and 207 test samples with 5 variables: Nt (Total Nitrogen), Ciso (Carbon), CEC (Cation Exchange Capacity), train (vector of 0,1 indicating training (1) and validation (0) samples) and spc (a matrix with absorbance NIR data and band positions as colnames). Nt, Ciso and CEC have respectively 22 \ with missing values.

#### Source

Pierre Dardenne from Walloon Agricultural Research Centre, Belgium.

#### References

Fernandez Pierna, J.A., and Dardenne, P., 2008. Soil parameter quantification by NIRS as a Chemometric challenge at 'Chimiometrie 2006'. Chemometrics and Intelligent Laboratory Systems 91, 94-98.

<span id="page-23-1"></span>

puchwein *Puchwein algorithm for calibration sampling*

#### Description

Select calibration samples from multivariate data using the Puchwein algorithm

# Usage

```
puchwein(X,
         pc = 0.95,
         k,
         min.sel,
         details = FALSE,
         .center = TRUE,
         .scale = FALSE)
```
#### Arguments

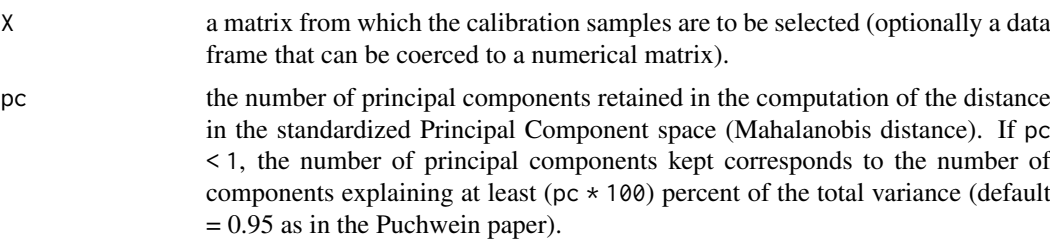

<span id="page-23-0"></span>

#### puchwein 25

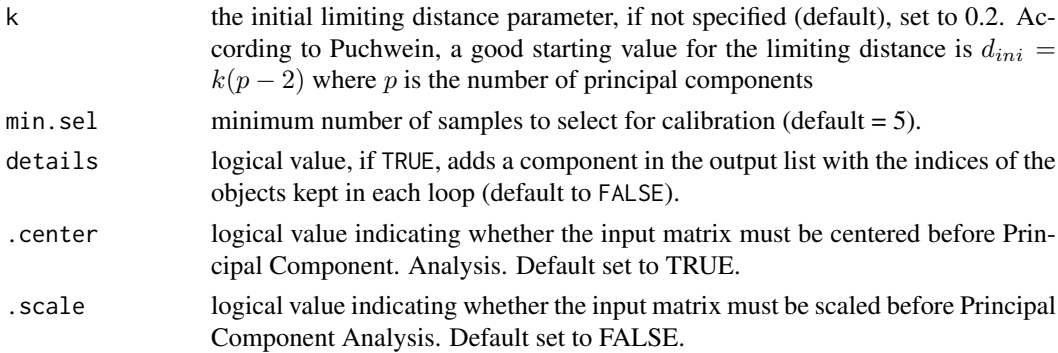

#### Details

The Puchwein algorithm select samples from a data matrix by iteratively eliminating similar samples using the Mahalanobis distance. It starts by performing a PCA on the input matrix and extracts the score matrix truncated to  $A$ , the number of principal components. The score matrix is then normalized to unit variance and the Euclidean distance of each sample to the centre of the data is computed, which is identical to the Mahalanobis distance  $H$ . Additionally, the Mahalanobis distances between samples are comptuted. The algorithm then proceeds as follows:

- 1. Choose a initial limiting distance  $d_{ini}$
- 2. Select the sample with the highest  $H$  distance to the centre
- 3. Remove all samples within the minimum distance  $d_{ini}$  from the sample selected in step 2
- 4. Go back to step 2 and proceed until there are no samples/observations left in the dataset
- 5. Go back to step 1 and increase the minimum distance by multiplying the limiting distance by the loop number

It is not possible to obtain a pre-defined number of samples selected by the method. To choose the adequate number of samples, a data frame is returned by puchwein function (leverage) giving the observed and theoretical cumulative sum of leverages of the points selected in each iteration. The theoretical cumulative sum of leverage is computed such as each point has the same leverage (the sum of leverages divided by the number of observations). The loop having the largest difference between the observed and theoretical sums is considered as producing the optimal selection of points (the subset that best reproduces the variability of the predictor space).

## Value

a list with components:

- 'model' indices of the observations (row indices of the input data) selected for calibration
- 'test' indices of the remaining observations (row indices of the input data)
- 'pc'a numeric matrix of the scaled pc scores
- 'loop.optimal' index of the loop producing the maximum difference between the observed and theoretical sum of leverages of the selected samples
- 'leverage' data frame giving the observed and theoretical cumulative sums of leverage of the points selected in each loop
- 'details' list with the indices of the observations kept in each loop

#### Note

The Puchwein algorithm is an iterative method and can be slow for large data matrices.

#### Author(s)

Antoine Stevens

# References

Puchwein, G., 1988. Selection of calibration samples for near-infrared spectrometry by factor analysis of spectra. Analytical Chemystry 60, 569-573.

Shetty, N., Rinnan, A., and Gislum, R., 2012. Selection of representative calibration sample sets for near-infrared reflectance spectroscopy to predict nitrogen concentration in grasses. Chemometrics and Intelligent Laboratory Systems 111, 59-65.

#### See Also

[kenStone](#page-16-1), [duplex](#page-11-1), [shenkWest](#page-31-1), [honigs](#page-14-1), [naes](#page-21-1)

# Examples

```
data(NIRsoil)
sel \leq puchwein(NIRsoil$spc, k = 0.2, pc = .99)
plot(sel$pc[, 1:2])
# points selected for calibration
points(NIRsoil$spc[sel$model, 1:2], col = 2, pch = 2)
# Leverage plot
opar <- par(no.readonly = TRUE)
par(max = c(4, 5, 2, 2))plot(sel$leverage$loop, sel$leverage$diff,
  type = "1"xlab = "# loops",
 ylab = "Difference between theoretical and \n observed sum of leverages"
)
par(opar)
```
<span id="page-25-1"></span>readASD *Read ASD FieldSpec Pro binary and ASCII files*

#### Description

#### Maturing

Read single or multiple binary and ASCII files acquired with an ASD FieldSpec Pro [\(ASDi,](https://www.malvernpanalytical.com/en/products/product-range/asd-range) Boulder, CO) spectroradiometer

#### Usage

readASD(fnames, in\_format, out\_format)

#### Arguments

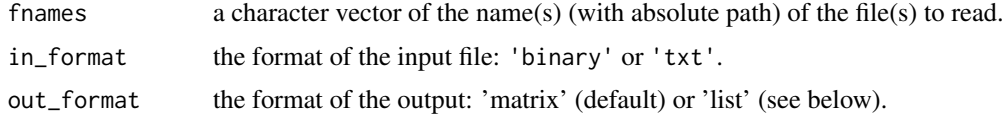

<span id="page-25-0"></span>

#### <span id="page-26-0"></span>read\_nircal 27

#### Value

if out\_format = 'matrix', reflectance values of the input file(s) in a single matrix.

if out\_format = 'list', a list of the input file(s) data consisting of a list with components:

- Name name of the file imported
- datetime date and time of acquisition in POSIXct format
- header list with information from the header file
- radiance if applicable, a numeric vector of radiance values
- reference if applicable, a numeric vector of radiance values of the white reference
- reflectance numeric vector of reflectance values
- wavelength numeric vector of the band positions

# Note

There is a R port of the 'importasd.m' function from the 'FSFPostProcessing' Matlab toolbox by Iain Robinson (University of Edinburgh), which is based on some Java code provided by Andreas Hunei (University of Zurich).

It seems that ASD file format has changed quite a lot with file versions. The function will possibly not work as expected for all versions. Please report any bugs to the package maintainer.

#### Author(s)

Antoine Stevens (R port), Iain Robinson (matlab function) & Leonardo Ramirez-Lopez (R port)

# References

Robinson, I., and A. MacArthur. 2011. The Field Spectroscopy Facility Post Processing Toolbox User Guide. Post processing spectral data in MATLAB, University of Edinburgh, Edinburgh, UK.

<span id="page-26-1"></span>read\_nircal *Import BUCHI NIRCal files*

# Description

#### Maturing

This function imports .nir files generated by BUCHI NIRCal software.

# Usage

```
read_nircal(file, response = TRUE, spectra = TRUE,
           metadata = TRUE, progress = TRUE, verbose = TRUE)
```
# <span id="page-27-0"></span>Arguments

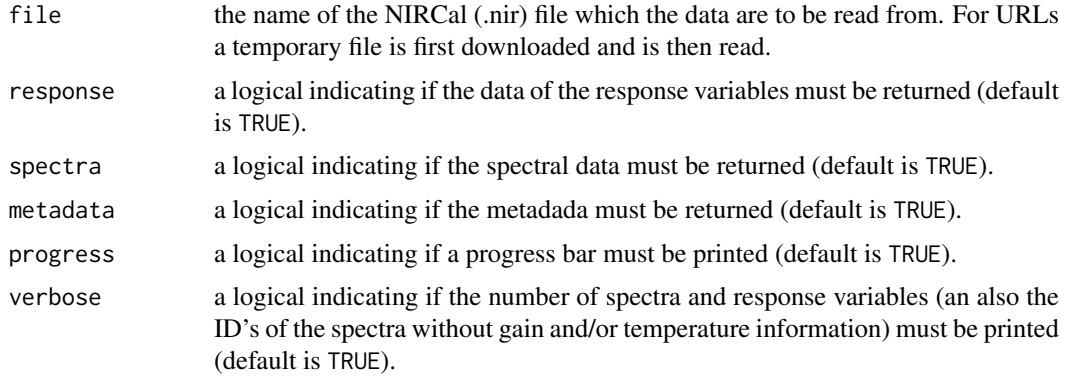

# Details

The extension of the BUCHI NIRCal files is .nir. These files are used to store spectra generated by BUCHI N-500 and BUCHI NIRMaster FT-NIR sensors. See [NIRCal technical data sheet.](https://assets.buchi.com/image/upload/v1605790933/pdf/Technical-Datasheet/TDS_11593569_NIRCal.pdf)

# Value

a data.frame containing the metadata, response variables (if response = TRUE) and spectra (if spectra = TRUE, embedded in the data.frame as a matrix named ...\$spc).

# Author(s)

[Leonardo Ramirez-Lopez](https://orcid.org/0000-0002-5369-5120)

<span id="page-27-1"></span>resample *Resample spectral data*

# Description

Resample a data matrix or vector to new coordinates (e.g. band positions) using spline or linear interpolation. This function is a simple wrapper around [approx](#page-0-0) and [splinefun](#page-0-0) in base.

# Usage

```
resample(X, wav, new.wav, interval = "splitne", ...)
```
#### Arguments

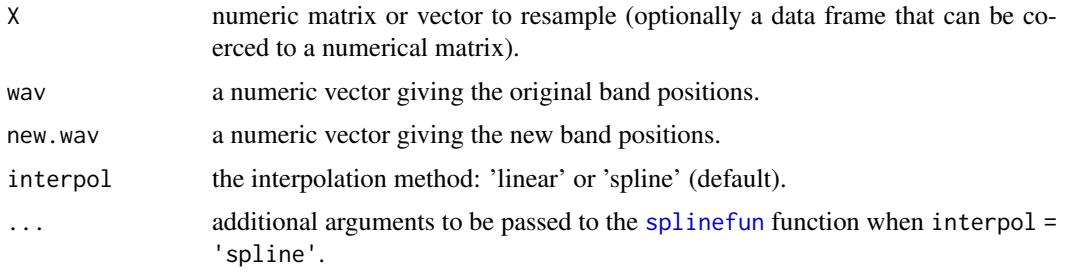

#### <span id="page-28-0"></span>resample2 29

# Value

a matrix or vector with resampled values.

# Author(s)

Antoine Stevens and [Leonardo Ramirez-Lopez](https://orcid.org/0000-0002-5369-5120)

#### See Also

[resample2](#page-28-1)

# Examples

```
data(NIRsoil)
wav <- as.numeric(colnames(NIRsoil$spc))
# increase spectral resolution by 2
NIRsoil$spc_resampled <- resample(NIRsoil$spc, wav, seq(1100, 2498, 2))
dim(NIRsoil$spc)
dim(NIRsoil$spc_resampled)
```
<span id="page-28-1"></span>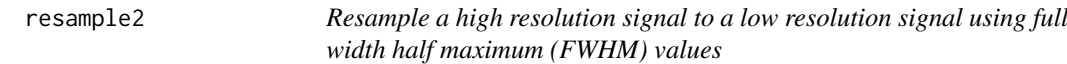

#### Description

Resample a data matrix or vector to match the response of another instrument using full width half maximum (FWHM) values

# Usage

resample2(X, wav, new.wav, fwhm)

# Arguments

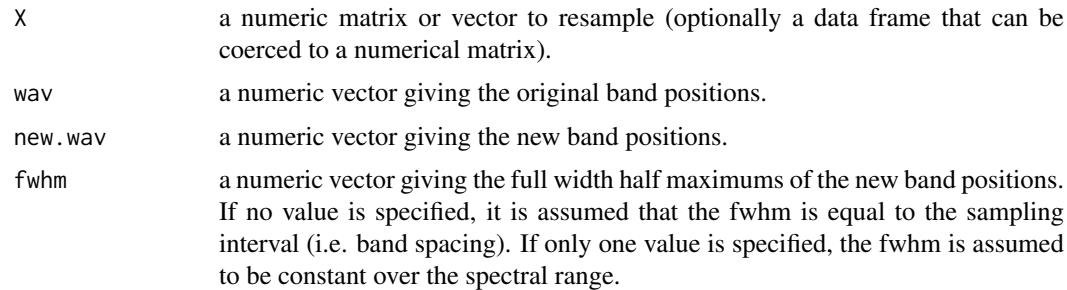

#### Details

The function uses gaussian models defined by fwhm values to resample the high resolution data to new band positions and resolution. It assumes that band spacing and fwhm of the input data is constant over the spectral range. The interpolated values are set to 0 if input data fall outside by 3 standard deviations of the gaussian densities defined by fwhm.

# Value

a matrix or vector with resampled values

# Author(s)

Antoine Stevens

# See Also

[resample](#page-27-1)

# Examples

```
data(NIRsoil)
wav <- as.numeric(colnames(NIRsoil$spc))
# Plot 10 first spectra
matplot(wav, t(NIRsoil$spc[1:10, ]),
 type = "l", xlab = "Wavelength /nm",
 ylab = "Absorbance"
)
# ASTER SWIR bands (nm)
new_wav <- c(1650, 2165, 2205, 2260, 2330, 2395) # positions
fwhm <- c(100, 40, 40, 50, 70, 70) # fwhm's
# Resample NIRsoil to ASTER band positions
aster <- resample2(NIRsoil$spc, wav, new_wav, fwhm)
matpoints(as.numeric(colnames(aster)), t(aster[1:10, ]), pch = 1:5)
```
<span id="page-29-1"></span>savitzkyGolay *Savitzky-Golay smoothing and differentiation*

# Description

Savitzky-Golay smoothing and derivative of a data matrix or vector.

#### Usage

```
savitzkyGolay(X, m, p, w, delta.wav)
```
# Arguments

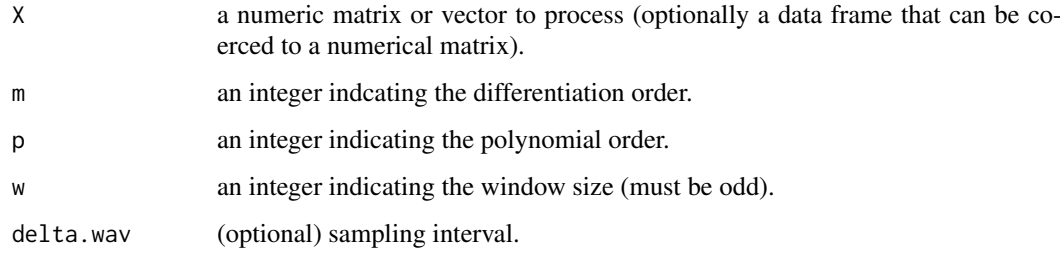

<span id="page-29-0"></span>

#### savitzkyGolay 31

#### Details

The Savitzky-Golay algorithm fits a local polynomial regression on the signal. It requires evenly spaced data points. Mathematically, it operates simply as a weighted sum over a given window:

$$
x_j * = \frac{1}{N} \sum_{h=-k}^{k} c_h x_{j+h}
$$

where  $x_j$ <sup>\*</sup> is the new value, N is a normalizing coefficient, k is the gap size on each side of j and  $c_h$  are pre-computed coefficients, that depends on the chosen polynomial order and degree.

The sampling interval specified with the delta.wav argument is used for scaling and get numerically correct derivatives.

The convolution function is written in C++/Rcpp for faster computations.

#### Author(s)

Antoine Stevens and [Leonardo Ramirez-Lopez](https://orcid.org/0000-0002-5369-5120)

#### References

Luo, J., Ying, K., He, P., & Bai, J. (2005). Properties of Savitzky–Golay digital differentiators. Digital Signal Processing, 15(2), 122-136.

Savitzky, A., and Golay, M.J.E., 1964. Smoothing and differentiation of data by simplified least squares procedures. Anal. Chem. 36, 1627-1639.

Schafer, R. W. (2011). What is a Savitzky-Golay filter? (lecture notes). IEEE Signal processing magazine, 28(4), 111-117.

Wentzell, P.D., and Brown, C.D., 2000. Signal processing in analytical chemistry. Encyclopedia of Analytical Chemistry, 9764-9800.

# Examples

```
data(NIRsoil)
opar <- par(no.readonly = TRUE)
par(mfrow = c(2, 1), mar = c(4, 4, 2, 2))# plot of the 10 first spectra
matplot(as.numeric(colnames(NIRsoil$spc)),
  t(NIRsoil$spc[1:10, ]),
  type = "1",xlab = ""
 ylab = "Absorbance"
)
mtext("Raw spectra")
NIRsoil$spc_sg <- savitzkyGolay(
 X = NIRsoil$spc,
 m = 1,
 p = 3,
 w = 11,
  delta.wav = 2
\lambda
```
matplot(as.numeric(colnames(NIRsoil\$spc\_sg)),

```
t(NIRsoil$spc_sg[1:10, ]),
  type = "1",xlab = "Wavelength /nm",
  ylab = "1st derivative"
\lambdamtext("1st derivative spectra")
par(opar)
```
shenkWest *SELECT algorithm for calibration sampling*

# Description

Select calibration samples from a large multivariate data using the SELECT algorithm as described in Shenk and Westerhaus (1991).

# Usage

```
shenkWest(X,
          d.min = 0.6,
          pc = 0.95,
          rm.outlier = FALSE,
          .center = TRUE,
          .scale = FALSE)
```
# Arguments

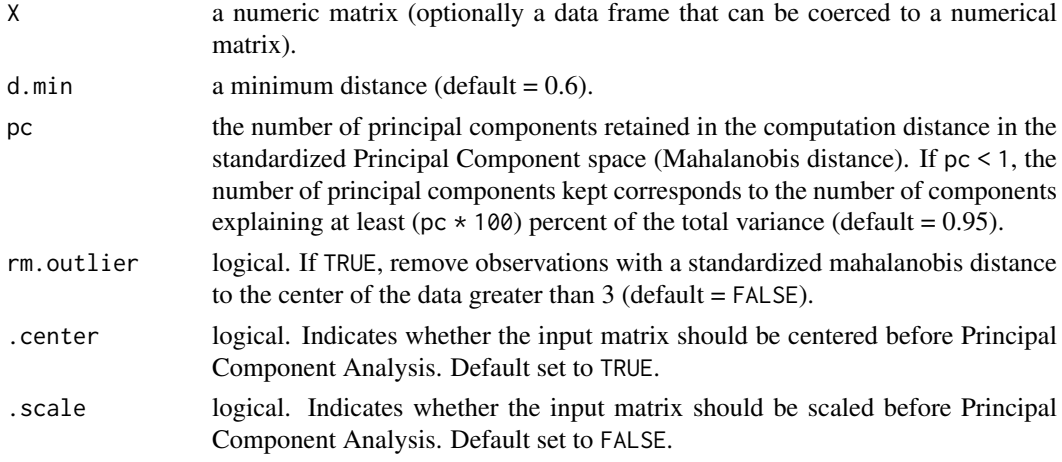

# Details

The SELECT algorithm is an iterative procedure based on the standardized Mahalanobis distance between observations. First, the observation having the highest number of neighbours within a given minimum distance is selected and its neighbours are discarded. The procedure is repeated until there is no observation left.

If the rm.outlier argument is set to TRUE, outliers will be removed before running the SELECT algorithm, using the CENTER algorithm of Shenk and Westerhaus (1991), i.e. samples with a standardized Mahalanobis distance >3 are removed.

<span id="page-31-0"></span>

#### <span id="page-32-0"></span>spliceCorrection 33

# Value

a list with components:

- 'model' numeric vector giving the row indices of the input data selected for calibration
- 'test' numeric vector giving the row indices of the remaining observations
- 'pc'a numeric matrix of the scaled pc scores

#### Author(s)

Antoine Stevens

# References

Shenk, J.S., and Westerhaus, M.O., 1991. Population Definition, Sample Selection, and Calibration Procedures for Near Infrared Reflectance Spectroscopy. Crop Science 31, 469-474.

#### See Also

[kenStone](#page-16-1), [duplex](#page-11-1), [puchwein](#page-23-1)

# Examples

```
data(NIRsoil)
# reduce data size
NIRsoil$spc < - binning(X = NIRsoil$spc, bin.size = 5)sel <- shenkWest(NIRsoil$spc, pc = .99, d.min = .3, rm.outlier = FALSE)
plot(selfpc[, 1:2], xlab = "PC1", ylab = "PC2")# points selected for calibration
points(sel$pc[sel$model, 1:2], pch = 19, col = 2)
# without outliers
sel <- shenkWest(NIRsoil$spc, pc = .99, d.min = .3, rm.outlier = TRUE)
plot(sel$pc[, 1:2], xlab = "PC1", ylab = "PC2")
# points selected for calibration
points(sel$pc[sel$model, 1:2], pch = 15, col = 3)
```
<span id="page-32-1"></span>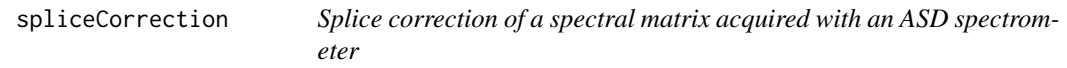

#### Description

Corrects steps in an input spectral matrix by linear interpolation of the values of the edges of the middle sensor

# Usage

```
splineCorrection(X, wav, splice = c(1000, 1830), interpol.bands = 10)
```
# <span id="page-33-0"></span>Arguments

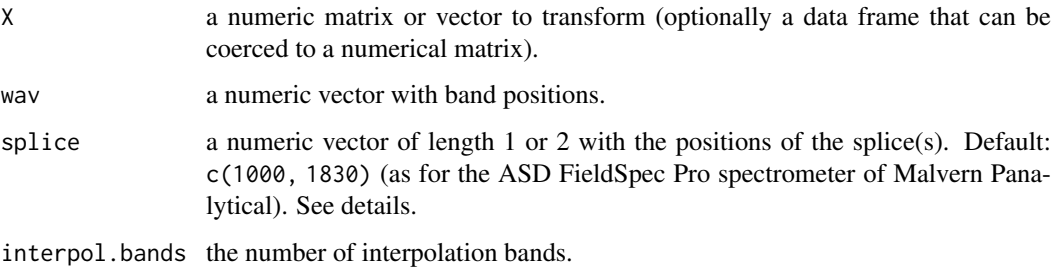

#### Details

This function uses by default the positions for the ASD FieldSpec Pro spectroradiometer (Malvern Panalytical) which usually exhibit steps at the splice of the three built-in detectors, positioned at 1000 nm (end of VNIR detector) and 1830 nm (end of SWIR1 detector). The data corresponding to the spectral region after the first step is used as reference for correcting the first region and the laste region (if 2 steps are supplied). Other typical examples of splice artifacts caused by concatenating data captured by different detectors inside the spectrometer:

- XDS (FOSS) 1100 nm
- ProxiMate (BUCHI Labortechnik) 900 nm

#### Value

a matrix with the splice corrected data.

#### Author(s)

Antoine Stevens and [Leonardo Ramirez-Lopez](https://orcid.org/0000-0002-5369-5120)

<span id="page-33-1"></span>standardNormalVariate *Standard normal variate transformation*

# Description

This function normalizes each row of an input matrix by subtracting each row by its mean and dividing it by its standard deviation

#### Usage

```
standardNormalVariate(X)
```
# Arguments

X a numeric matrix of spectral data (optionally a data frame that can be coerced to a numerical matrix).

# <span id="page-34-0"></span>Details

SNV is simple way for normalizing spectral data that intends to correct for light scatter. It operates row-wise:

$$
SNV_i = \frac{x_i - \bar{x}_i}{s_i}
$$

where  $x_i$  is the signal of the *i*th observation,  $\bar{x}_i$  is its mean and  $s_i$  its standard deviation.

# Value

a matrix of normalized spectral data.

#### Author(s)

Antoine Stevens

#### References

Barnes RJ, Dhanoa MS, Lister SJ. 1989. Standard normal variate transformation and de-trending of near-infrared diffuse reflectance spectra. Applied spectroscopy, 43(5): 772-777.

# See Also

[msc](#page-19-1), [detrend](#page-10-1), [blockScale](#page-6-1), [blockNorm](#page-5-1)

#### Examples

```
data(NIRsoil)
NIRsoil$spc_snv <- standardNormalVariate(X = NIRsoil$spc)
# 10 first snv spectra
matplot(
  x = as.numeric(colnames(NIRsoil$spc_snv)),
  y = t(NIRsoil$spc_snv[1:10, ]),
  type = "1",xlab = "wavelength, nm",
 ylab = "snv"
\lambda## Not run:
apply(NIRsoil$spc_snv, 1, sd) # check
```
## End(Not run)

# <span id="page-35-0"></span>Index

∗ datasets NIRsoil, [23](#page-22-0) approx, *[28](#page-27-0)* as.factor, *[13](#page-12-0)*, *[18](#page-17-0)* baseline, *[3](#page-2-0)*, [4](#page-3-0) binning, *[3,](#page-2-0) [4](#page-3-0)*, [5,](#page-4-0) *[10](#page-9-0)*, *[15](#page-14-0)*, *[20](#page-19-0)* blockNorm, *[3](#page-2-0)*, [6,](#page-5-0) *[8](#page-7-0)*, *[11](#page-10-0)*, *[21](#page-20-0)*, *[35](#page-34-0)* blockScale, *[3](#page-2-0)*, *[7](#page-6-0)*, [7,](#page-6-0) *[11](#page-10-0)*, *[21](#page-20-0)*, *[35](#page-34-0)* cochranTest, *[3](#page-2-0)*, [8](#page-7-0) continuumRemoval, *[3](#page-2-0)[–5](#page-4-0)*, [9,](#page-8-0) *[15,](#page-14-0) [16](#page-15-0)*, *[20](#page-19-0)* detrend, *[3](#page-2-0)*, *[7,](#page-6-0) [8](#page-7-0)*, [11,](#page-10-0) *[21](#page-20-0)*, *[35](#page-34-0)* duplex, *[3](#page-2-0)*, [12,](#page-11-0) *[17](#page-16-0)*, *[19](#page-18-0)*, *[23](#page-22-0)*, *[26](#page-25-0)*, *[33](#page-32-0)* gapDer, *[3](#page-2-0)[–5](#page-4-0)*, *[10](#page-9-0)*, [14,](#page-13-0) *[20](#page-19-0)* honigs, *[3](#page-2-0)*, *[13](#page-12-0)*, [15,](#page-14-0) *[19](#page-18-0)*, *[23](#page-22-0)*, *[26](#page-25-0)* kenStone, *[3](#page-2-0)*, *[13](#page-12-0)*, *[17](#page-16-0)*, [17,](#page-16-0) *[23](#page-22-0)*, *[26](#page-25-0)*, *[33](#page-32-0)* movav, *[3](#page-2-0)[–5](#page-4-0)*, *[10](#page-9-0)*, *[15](#page-14-0)*, [19](#page-18-0) msc, *[3](#page-2-0)*, [20,](#page-19-0) *[35](#page-34-0)* naes, *[3](#page-2-0)*, *[13](#page-12-0)*, *[17](#page-16-0)*, *[19](#page-18-0)*, [22,](#page-21-0) *[26](#page-25-0)* NIRsoil, [23](#page-22-0) prospectr *(*prospectr-package*)*, [2](#page-1-0) prospectr-package, [2](#page-1-0) puchwein, *[3](#page-2-0)*, [24,](#page-23-0) *[33](#page-32-0)* read\_nircal, *[3](#page-2-0)*, [27](#page-26-0) readASD, *[3](#page-2-0)*, [26](#page-25-0) resample, *[3](#page-2-0)*, [28,](#page-27-0) *[30](#page-29-0)* resample2, *[3](#page-2-0)*, *[29](#page-28-0)*, [29](#page-28-0) savitzkyGolay, *[3](#page-2-0)[–5](#page-4-0)*, *[10](#page-9-0)*, *[15](#page-14-0)*, *[20](#page-19-0)*, [30](#page-29-0) shenkWest, *[3](#page-2-0)*, *[13](#page-12-0)*, *[17](#page-16-0)*, *[19](#page-18-0)*, *[23](#page-22-0)*, *[26](#page-25-0)*, [32](#page-31-0) spliceCorrection, *[3](#page-2-0)*, [33](#page-32-0) splinefun, *[28](#page-27-0)* standardNormalVariate, *[3](#page-2-0)*, *[7,](#page-6-0) [8](#page-7-0)*, *[11](#page-10-0)*, *[21](#page-20-0)*, [34](#page-33-0)